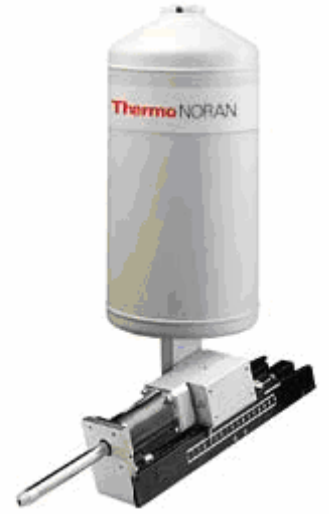

THERMO NORAN SYSTEM SIX ENERGY DISPERSIVE XRAY SPECTROMETER *Eddie*

## Operating<br>Instructions

## **Table of Contents**

**1 INTRODUCTION Safety 1 Samples 1** 

**2 BACKGROUND Background Information 3 References 4** 

**3 INSTRUMENT OPERATION Instrument Startup 5 Software Startup 5 Collecting a Spectrum 6 Identifying Peaks 6 Quantifying a Spectrum 7 System Shutdown 8** 

**4 X-RAY MAPPING Acquiring an Image 9 5 TROUBLESHOOTING GUIDE 10**

## Troubleshooting Guide

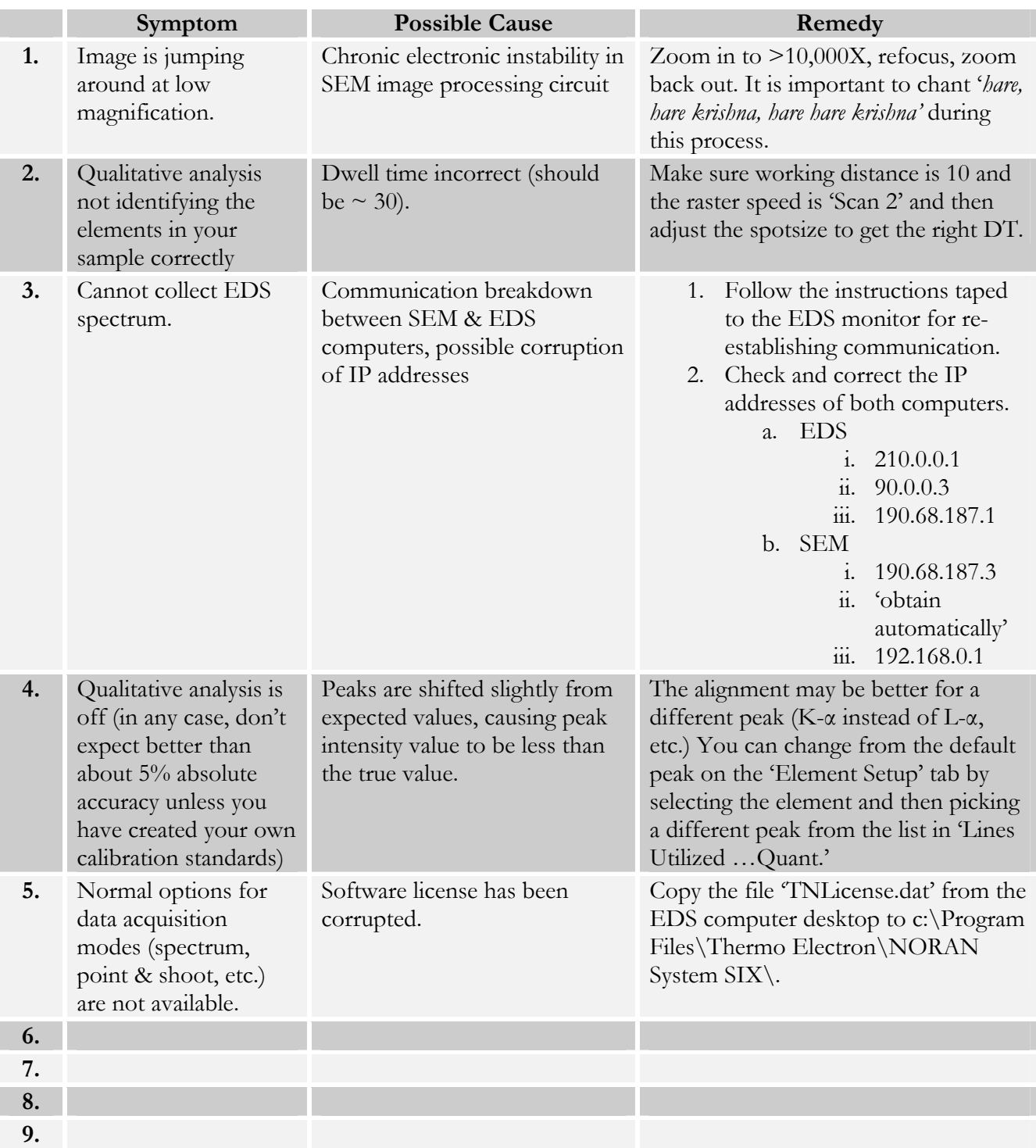